## **Результаты промежуточной аттестации**

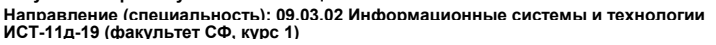

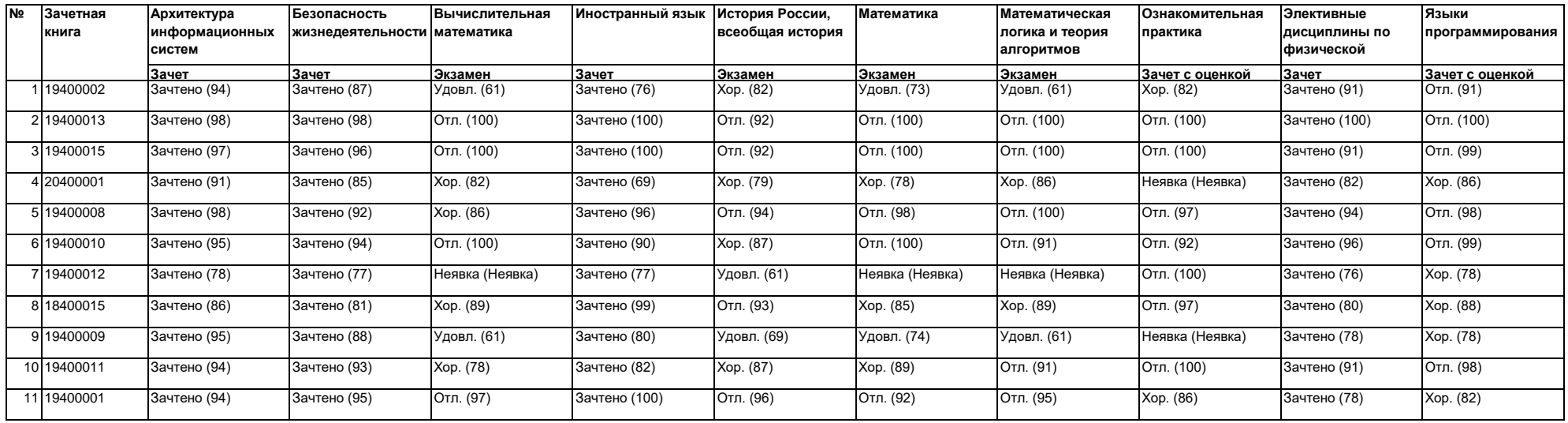